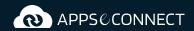

# Microsoft Dynamics 365 Business Central and Swell Commerce Integration

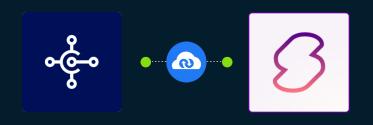

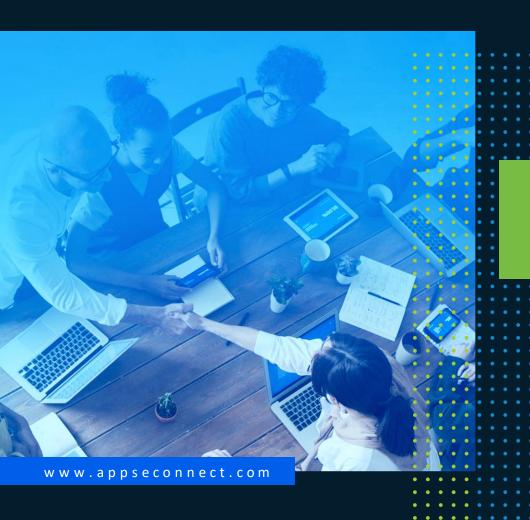

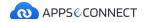

#### MICROSOFT DYNAMICS 365 BUSINESS CENTRAL AND SWELL COMMMERCE INTEGRATION

# **Synchronization Points**

#### Customer

- Web customers can register online. All registration information like account information, contact information, billing & shipping address, etc. are synced from Swell Commerce to Microsoft Dynamics 365 Business Central Customer Card.
- Existing web customer details are synced to Microsoft Dynamics 365 Business Central Customer Card.

#### **Product**

- Enlist Microsoft Dynamics 365 Business Central items in Swell Commerce store with all details
- Categories and subcategories in Microsoft Dynamics 365 Business Central are synced to Swell Commerce along with pricing, weight, description, a short description and other specifications.
- Product prices in Microsoft Dynamics 365 Business Central are synced as the standard item price in Swell Commerce.
- Updates and modifications in item details are also synced to Swell Commerce from Microsoft Dynamics 365 Business Central.

#### **Inventory**

- Microsoft Dynamics 365 Business Central warehouses are fully mapped with the Swell Commerce website. Inventory from any desired warehouse or a cumulative stock from multiple warehouses in Microsoft Dynamics 365 Business Central is synced to Swell Commerce through APPSeCONNECT Dynamic Mapping Interface.
- Product Stock is synced from Microsoft Dynamics 365 Business Central to Swell Commerce, with the options to choose multiple variants of combinations:
  - In Stock-Committed
  - In Stock
  - In Stock- Committed + Ordered

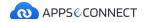

MICROSOFT DYNAMICS 365 BUSINESS CENTRAL AND SWELL COMMMERCE INTEGRATION

# **Synchronization Points**

#### **Sales Order**

- All the Swell Commerce Sales Orders placed by the web customers are instantly synced as Microsoft Dynamics 365 Business Central Sales Orders.
- APPSeCONNECT decides the following aspects before putting it in Microsoft Dynamics 365 Business Central:
  - Determining the status of the order.
  - All the customer details, item details, total order cost, customer payment method, tax information, order number.
  - Exact value mapping of tax and shipping methods for proper order calculation.

#### **Fulfillment Add**

• Once Shipment/Order fulfilment is created in Microsoft Dynamics 365 Business Central, web users can instantly get the updated information and Shipment Tracking no. on Swell Commerce by viewing the web order status which will be changed from 'unfulfilled' to "fulfilled".

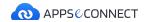

# Transform the way you work and improve business efficiency!

APPSeCONNECT-led business processes streamline your operational workflow and help you expand customer and employee satisfaction amplifying revenue numbers and growth.

#### **SAVE TIME AND EFFORT**

Seamlessly connect business-critical applications and save huge amount of time and effort by automating business processes

#### **BOOST PRODUCTIVITY**

Eliminate the need for manual data entry, resulting reduced risk of errors, increased productivity, quality and a happier workforce

#### **FOCUS ON PROFITABILITY**

Streamlined business processes lets you focus on what matters the most: increasing customer satisfaction, revenue, growth!

### What our customers say...

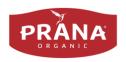

Without APPSeCONNECT, I don't think we could have grown our website to where it is now. In terms of what is out there in the market, it is the cheapest option that would deliver a reliable service.

#### Erika Weihmayer

**Prana Biovegan** 

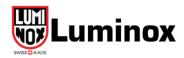

The product is easy to work with.

Throughout the process,

APPSeCONNECT was very

accommodating of our specific requests.

Victoria Schweistein

**Lumondi Inc** 

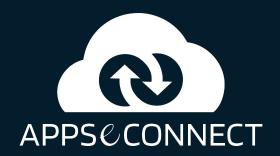

www.appseconnect.com